*Note:* The Cincinnati Open will be not posted to the SwissSys Events page until about April 1, 2024. However, you can access the page at any time to see how tournaments are listed.

To access tournament files online:

- Launch [https://swisssys.com/.](https://swisssys.com/)
- Click on "Events".
- Find "2024-04-12" in the Date column, then on "2024 Cincinnati Open".
- Click on your section of interest. You will then see the dialogue box shown below.
- Use the dropdown menu to select which report you want to see.

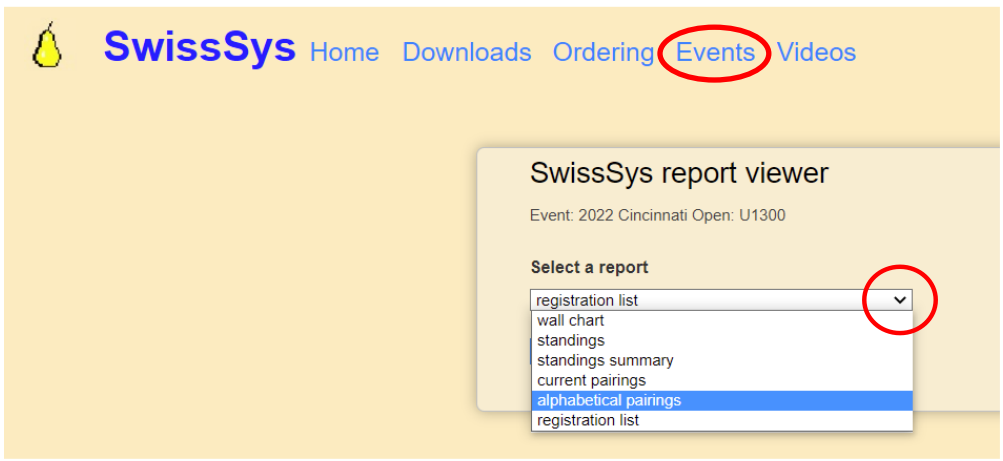